## : MBTelehealth<sup>®</sup> A Shared Health Service

## **Quick Reference Guide**

**Telestroke - TRC6 Remote** 

Service Desk 204-940-8500 Option 4, Option 1 or toll-free 1-866-999-9698 Option 4. Option 1

## If you encounter errors, call the service desk and provide them with this information:

- Identify yourself and advise them that this is for a Telestroke Urgent Clinical Consultation.
- Provide your location and the VCU # (found on the sticker on the monitor and/or equipment).

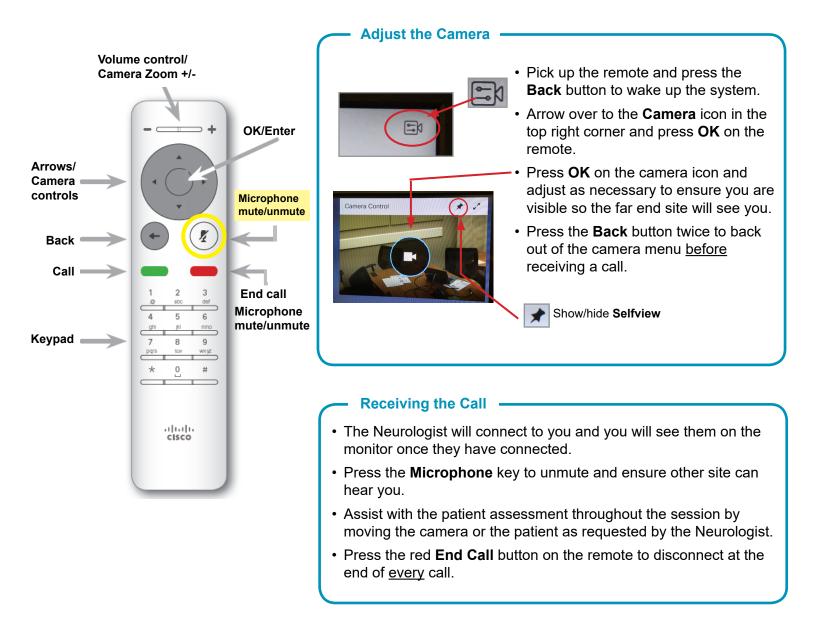

## www.mbtelehealth.ca

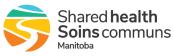